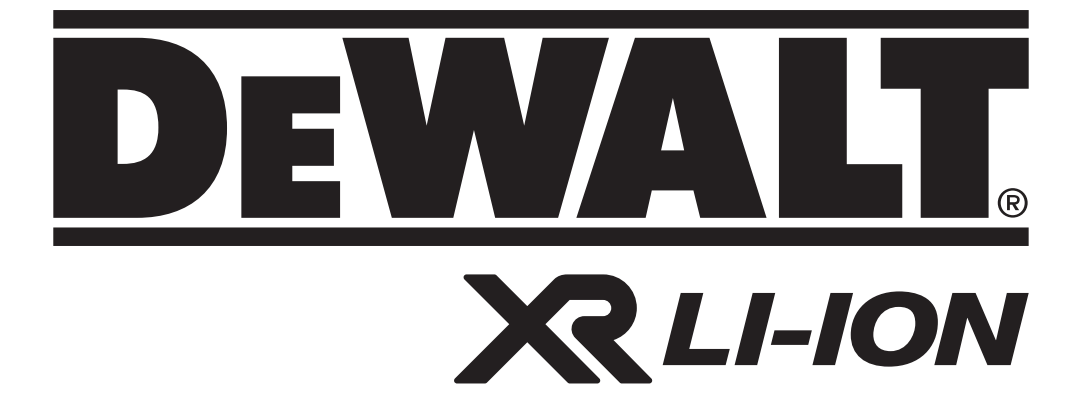

**Перевод с оригинала инструкции**

# **503912 - 02 RUS/UA**<br> **Ilepebo** C op NTMHana MHCTPYKLIMM

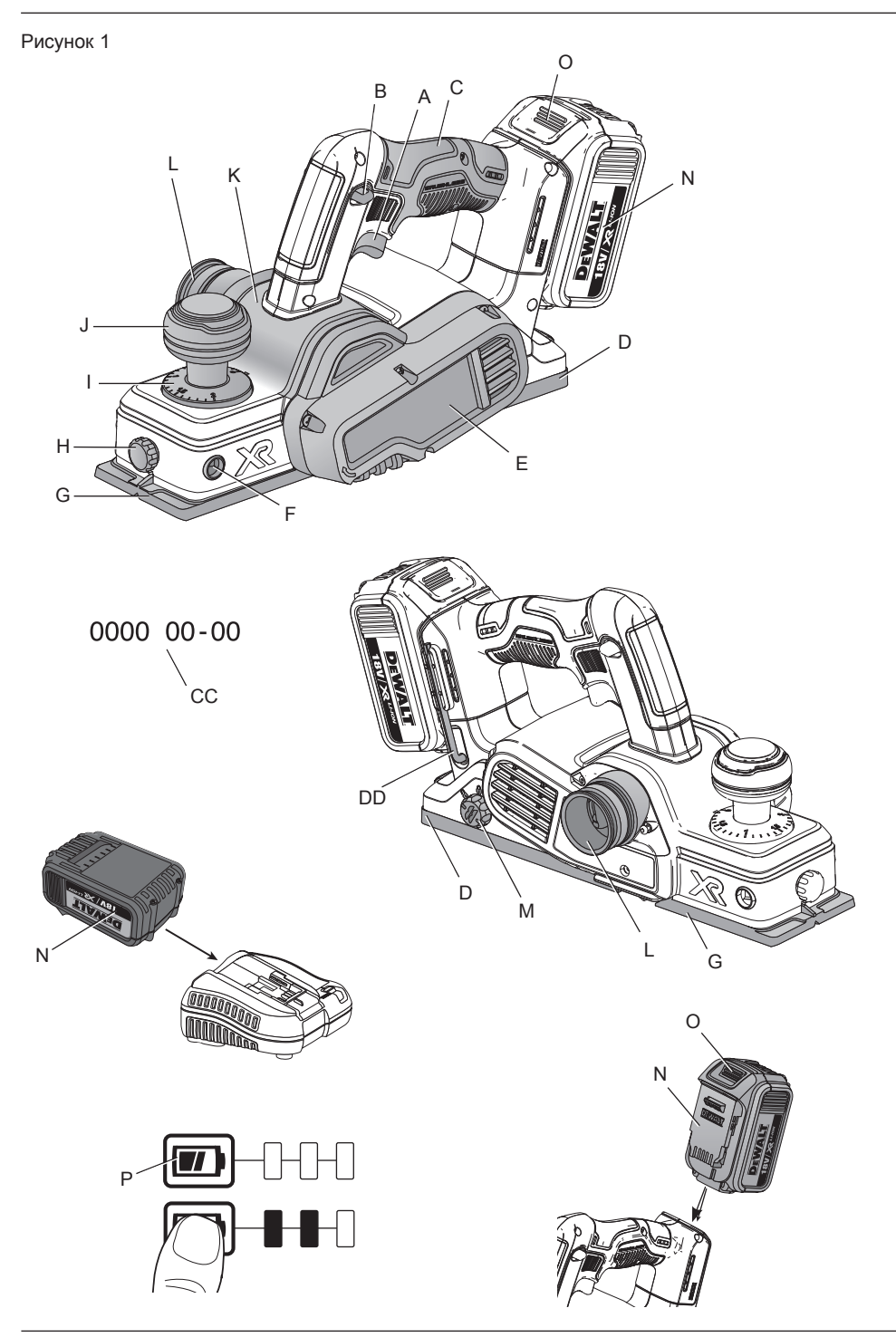

Рисунок 2

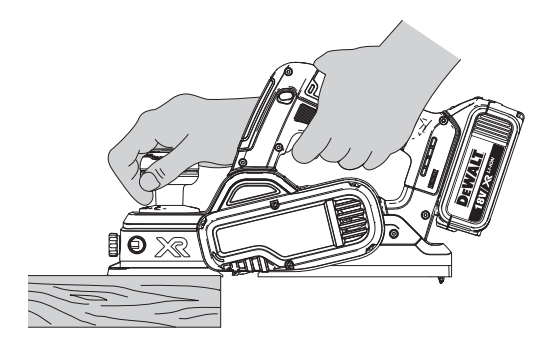

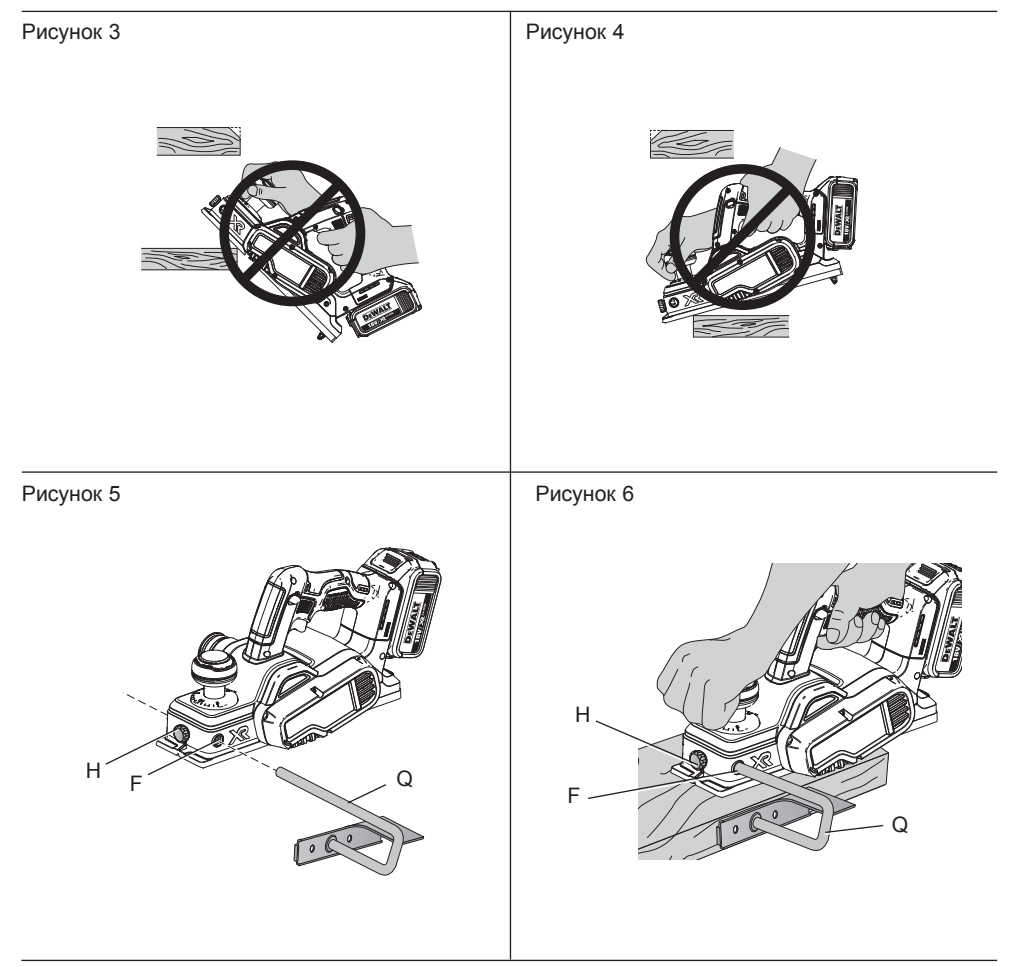

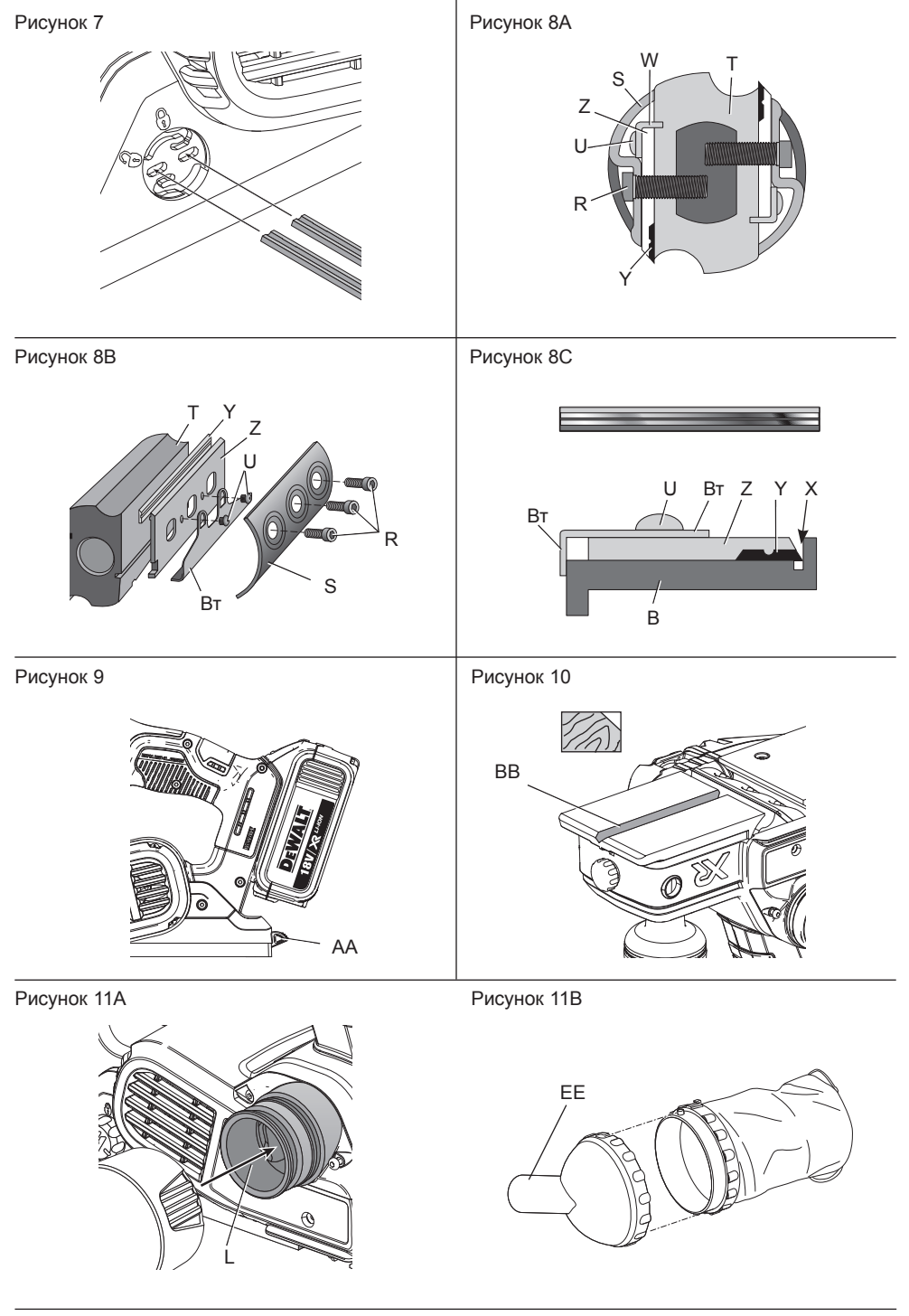

## **БЕСПРОВОДНОЙ РУЧНОЙ СТРОГАЛЬНЫЙ СТАНОК, 18 В, DCP580**

## **Поздравляем!**

Вы приобрели инструмент DEWALT. Многолетний опыт, тщательная разработка изделий и инновации делают компанию DEWALT одним из самых надежных партнеров для пользователей профессионального электроинструмента.

## **Технические характеристики**

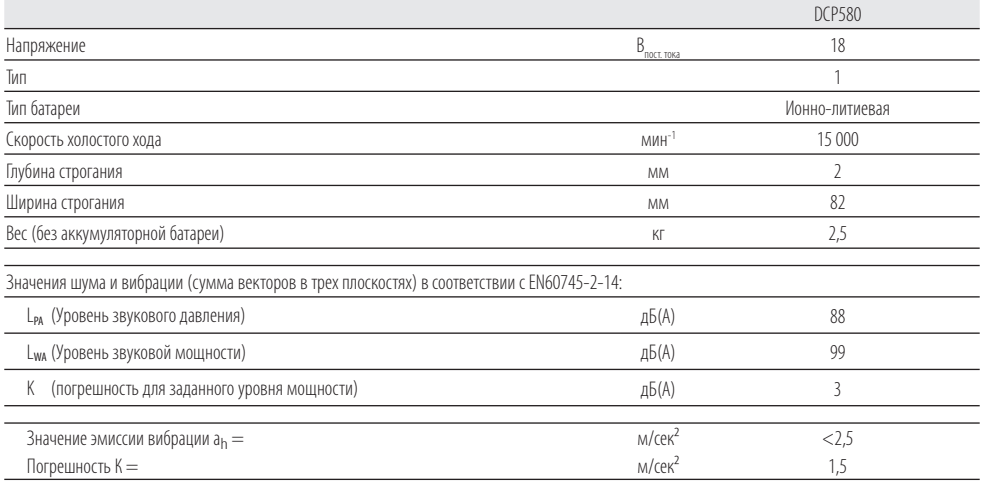

Значение эмиссии вибрации, указанное в данном справочном листке, было получено в соответствии со стандартным тестом, приведенным в EN60745, и может использоваться для сравнения инструментов. Кроме того, оно может использоваться для предварительной оценки воздействия вибрации.

 *ОСТОРОЖНО. Заявленное значение эмиссии относится к основным областям применения инструмента. Однако, если инструмент используется не по основному назначению, с разной оснасткой или при ненадлежащем обслуживании, уровень вибрации может изменится. Это может привести к значительному увеличению уровня воздействия вибрации в течение всего рабочего периода.*

 *При расчете приблизительного значения уровня воздействия вибрации также необходимо учитывать время когда инструмент выключен или то время, когда он работает на холостом ходу. Это может привести к значительному снижению уровня воздействия вибрации в течение всего рабочего периода.*

 *Определите дополнительные меры техники безопасности для защиты оператора от воздействия вибрации, а именно: поддержание инструмента и оснастки в рабочем состоянии, создание комфортных условий работы, хорошая организация рабочего места.*

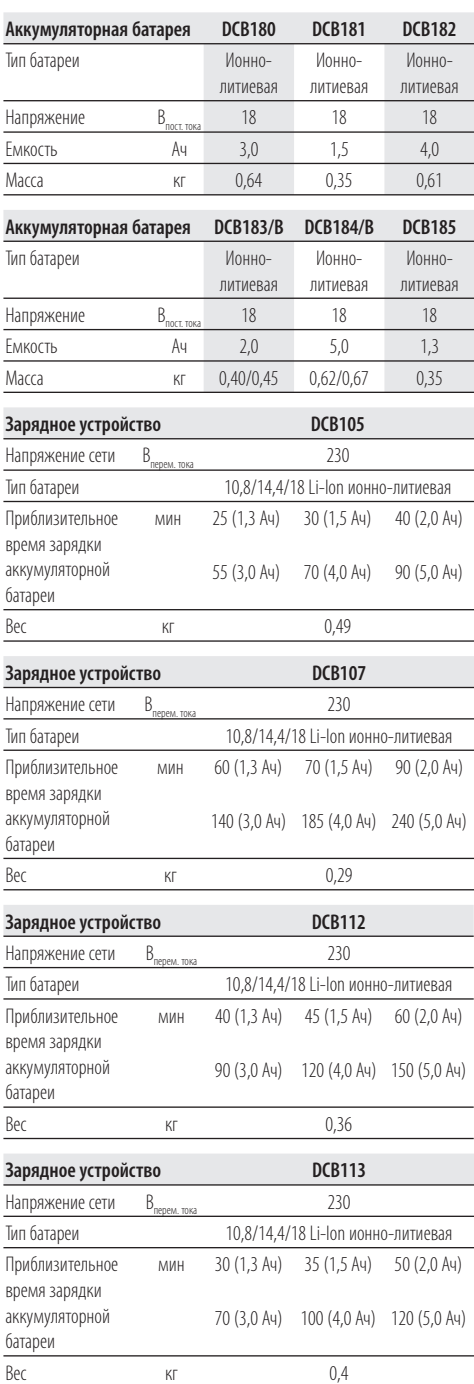

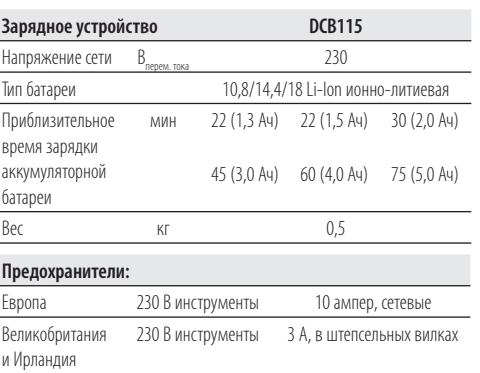

## **Обозначения: Правила техники безопасности**

Ниже описывается уровень опасности, обозначаемый каждым из предупреждений. Прочитайте руководство и обратите внимание на эти символы.

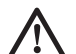

 *ОПАСНО: Обозначает опасную ситуацию, которая неизбежно приведет к смерти или серьезной травме.*

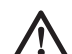

 *ОСТОРОЖНО. Указывает на потенциально опасную ситуацию, которая в случае несоблюдения соответствующих мер может привести к смерти или серьезной травме.*

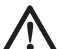

 *ВНИМАНИЕ: Указывает на потенциально опасную ситуацию, которая, если ее не избежать может привести к травме средней или высокой степени тяжести.*

 *ПРИМЕЧАНИЕ: Указывает на практики, использование которых не связано с получением травмы, но если ими пренебречь, может привести к порче имущества.*

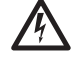

 *Указывает на риск поражения*

*электрическим током.*

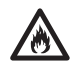

 *Указывает на риск возгорания.*

## **Декларация о соответствии нормам ЕС**

**ДИРЕКТИВА ПО МЕХАНИЧЕСКОМУ ОБОРУДОВАНИЮ**

### **РУЧНОЙ СТРОГАЛЬНЫЙ СТАНОК DCP580**

DEWALT заявляет, что продукция, описанная в *Технических характеристиках*, соответствует: 2006/42/EC, EN60745- 1:2009+A11:2010, EN60745-2-14:2009+A2:2010.

Эти изделия также соответствуют директиве 2004/108/EC (до 19.04.2016), 2014/30/ EU (с 20.04.2016) и 2011/65/EU. За дополнительной информацией обращайтесь в компаниюDEWALT по адресу, указанному ниже или приведенному на задней стороне обложки руководства.

Нижеподписавшийся несет ответственность за составление технической документации и составил данную декларацию по поручению компании DEWALT.

Longue

Маркус Ромпель Директор по разработке и производству DEWALT, Richard-Klinger-Straße 11, D-65510, Идштайн, Германия 15.02.2016

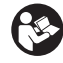

 *ОСТОРОЖНО: Во избежание риска получения травм ознакомьтесь с инструкцией.*

## **Общие правила техники безопасности при использовании электроинструментов**

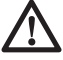

 *ОСТОРОЖНО. Полностью прочтите инструкции по технике безопасности и все руководства по эксплуатации. Несоблюдение правил и инструкций может привести к поражению электрическим током, возгоранию и/или тяжелым травмам.*

### **СОХРАНИТЕ ВСЕ ИНСТРУКЦИИ ДЛЯ ПОСЛЕДУЮЩЕГО ОБРАЩЕНИЯ К НИМ**

*Термин «электроинструмент» в предупреждениях относится к работающим от сети (проводным) электроинструментам или работающим от аккумулятора (беспроводным) электроинструментам.*

### **1) БЕЗОПАСНОСТЬ НА РАБОЧЕМ МЕСТЕ**

- *a) Содержите рабочее место в чистоте и обеспечьте его хорошую освещенность. Захламленное или плохо освещенное рабочее место может стать причиной несчастного случая.*
- *b) Не используйте электроинструменты во взрывоопасной атмосфере, например, в присутствии воспламеняющихся жидкостей, газов или пыли. Искры, которые появляются при работе электроинструментов могут привести к воспламенению пыли или паров.*
- *c) Не разрешайте детям и посторонним лицам находиться рядом с вами при работе с электроинструментом. Отвлекаясь от работы вы можете потерять контроль над инструментом.*

### **2) ЭЛЕКТРИЧЕСКАЯ БЕЗОПАСНОСТЬ**

- *a) Сетевая вилка инструмента должна соответствовать розетке. Никогда не меняйте вилку инструмента. Не используйте переходники к вилкам для электроинструментов с заземлением. Использование оригинальных штепсельных вилок, соответствующих типу сетевой розетки снижает риск поражения электрическим током.*
- *b) Следует избегать контакта с заземленными объектами, такими как трубы, радиаторы, плиты и холодильники. Если вы будете заземлены, увеличивается риск поражения электрическим током.*
- *c) Не допускайте нахождения электроинструментов под дождем или в условиях повышенной влажности. При попадании воды в электроинструмент риск поражения электротоком возрастает.*
- *d) Необходимо бережно обращаться со шнуром питания. Никогда не используйте кабель для переноски инструмента, не тяните за него, пытаясь отключить инструмент от сети. Держите кабель подальше от источников тепла, масла, острых углов или движущихся предметов. Поврежденный или запутанный шнур питания повышает риск поражения электротоком.*
- *e) При работе с электроинструментом вне помещения необходимо пользоваться шнуромудлинителем, рассчитанным на эксплуатацию вне помещения. Использования шнура питания, предназначенного для использования вне помещения, снижает риск поражения электрическим током.*
- *f) При необходимости эксплуатации электроинструмента в местах с повышенной влажностью используйте устройство защитного отключения (УЗО). Использование УЗО сокращает риск поражения электрическим током.*

### **3) ИНДИВИДУАЛЬНАЯ БЕЗОПАСНОСТЬ**

- *a) При работе*
	- *с электроинструментом сохраняйте бдительность, следите за своими действиями и пользуйтесь здравым смыслом. Не работайте с электроинструментом если вы устали, находитесь в состоянии наркотического, алкогольного опьянения или под воздействием лекарственных средств. Невнимательность при работе с электроинструментом может привести к серьезным телесным повреждениям.*
- *b) Используйте средства индивидуальной защиты. Всегда используйте защитные очки. Средства защиты, такие как противопылевая маска, обувь с не скользящей подошвой, каска и защитные наушники, используемые при работе, уменьшают риск получения травм.*
- *c) Примите меры для предотвращения случайного включения. Перед тем, как подключить электроинструмент к сети и/или аккумулятору, взять инструмент или перенести его на другое место, убедитесь в том, что выключатель находится в положении Выкл. Если при переноске электроинструмента ваш палец находится на выключателе или если электроинструмент подключен к сети, могут произойти несчастные случаи.*
- *d) Уберите все регулировочные или гаечные ключи перед включением электроинструмента. Ключ, оставленный на вращающейся части электроинструмента, может привести к травме.*
- *e) Не пытайтесь дотянуться до слишком удаленных поверхностей. Обувь должна быть удобной, чтобы вы всегда могли сохранять равновесие. Это позволит лучше контролировать электроинструмент в непредвиденных ситуациях.*
- *f) Надевайте подходящую одежду. Не используйте свободную одежду и ювелирные украшения. Следите, чтобы волосы, одежда и перчатки не попадали под движущиеся детали. Возможно наматывание свободной одежды, ювелирных изделий и длинных волос на движущиеся детали.*
- *g) Если устройства предусматривают возможность подключения пылеотсоса и пылесборника, убедитесь в том, что они правильно подключены. Использование устройства для пылеудаления сокращает риски, связанные с пылью.*

### **4) ЭКСПЛУАТАЦИЯ ЭЛЕКТРОИНСТРУМЕНТА И УХОД ЗА НИМ**

*a) Избегайте чрезмерной нагрузки электроинструмента. Используйте электроинструмент в соответствии с назначением. Правильно подобранный электроинструмент выполнит работу более эффективно и безопасно при стандартной нагрузке.*

- *b) Не используйте электроинструмент с неисправным выключателем. Любой инструмент, управлять выключением и включением которого невозможно, опасен, и его необходимо отремонтировать.*
- *c) Перед выполнением любой регулировки, заменой дополнительных приспособлений или хранением электроинструмента, отключите устройство от сети или извлеките батарею из устройства. Такие превентивные меры безопасности сокращают риск случайного включения электроинструмента.*
- *d) Храните неиспользуемый электроинструмент в недоступном для детей месте и не позволяйте использовать его лицам, не имеющим соответствующих навыков или не ознакомленным с данными инструкциями. Электроинструмент представляет опасность в руках неопытных пользователей.*
- *e) Обеспечьте правильный уход за электроинструментом. Проверьте, не нарушена ли центровка или не заклинены ли движущиеся детали, нет ли повреждений или иных неисправностей, которые могли бы повлиять на работу электроинструмента. В случае обнаружения повреждений, прежде чем приступить к эксплуатации инструмента, его нужно отремонтировать. Большинство несчастных случаев происходит с инструментами, которые не обслуживаются должным образом.*
- *f) Необходимо содержать режущий инструмент в острозаточенном и чистом состоянии. Вероятность заклинивания инструмента, за которым следят должным образом и который хорошо заточен, значительно меньше, а работать с ним легче.*
- *g) Используйте данный электроинструмент, а также дополнительные приспособления и насадки в соответствии с данными инструкциями и с учетом условий и специфики работы. Использование электроинструмента для выполнения операций, для которых он не предназначен, может привести к созданию опасных ситуаций.*

### **5) ЭКСПЛУАТАЦИЯ ИНСТРУМЕНТА И УХОД ЗА НИМ**

- *a) Используйте для зарядки аккумуляторной батареи только указанное производителем зарядное устройство. Использование зарядного устройства определенного типа для зарядки других батарей может привести к возгоранию.*
- *b) Используйте для электроинструмента только батареи указанного типа. Использование других аккумуляторных батарей может стать причиной травмы и возгорания.*
- *c) Избегайте попадания внутрь батареи скрепок, монет, ключей, гвоздей, болтов или других мелких металлических предметов, которые могут вызывать замыкание ее контактов. Короткое замыкание контактов батареи может привести к возгоранию или получению ожогов.*
- *d) При повреждении батареи, из нее может вытечь электролит. При случайном контакте с электролитом смойте его водой. При попадании электролита в глаза обратитесь за медицинской помощью. Жидкость, находящаяся внутри батареи, может вызвать раздражение или ожоги.*

### **6) ТЕХНИЧЕСКОЕ ОБСЛУЖИВАНИЕ**

*a) Обслуживание электроинструмента должно выполняться только квалифицированным техническим персоналом. Это позволит обеспечить безопасность обслуживаемого инструмента.*

### **Дополнительные правила техники безопасности для строгальных станков**

- *Перед тем как снять инструмент, дождитесь остановки реза. Работающий рез может захватить поверхность, что приведет к потере контроля и серьезной травме.*
- *Используйте зажимы или другие уместные средства фиксации обрабатываемой детали на стабильной опоре. Держать деталь на весу или в руках перед собой неудобно и это может привести к потере контроля над инструментом.*
- *Надевайте респиратор.*
- *Удерживайте инструмент за изолированные поверхности при выполнении работ, так как существует вероятность контакта реза со скрытой электропроводкой. Если вы держитесь за металлические детали в случае контакта с находящимся под напряжением проводом возможно поражение электрическим током.*

## **Остаточные риски**

Несмотря на соблюдение соответствующих инструкций по технике безопасности и использование предохранительных устройств, некоторые остаточные риски невозможно полностью исключить. А именно:

- *Ухудшение слуха.*
- *Разлетающиеся частицы могут привести к травмам.*
- *Риск получения ожогов в результате нагревания инструмента в процессе работы.*
- *Риск получения травмы в результате продолжительной работы.*

## **Маркировка на инструменте**

На инструмент нанесены следующие обозначения:

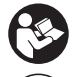

Перед началом работы прочтите руководство по эксплуатации.

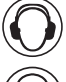

Используйте защитные наушники.

Используйте защитные очки.

### **МЕСТОПОЛОЖЕНИЕ КОДА ДАТЫ (РИС. 1)**

Код даты (CC), который также включает год изготовления, напечатан на корпусе.

Пример:

2016 XX XX Год выпуска

## **Важные инструкции по технике безопасности для всех зарядных устройств**

*СОХРАНИТЕ НАСТОЯЩЕЕ РУКОВОДСТВО:* В данном руководстве содержатся важные инструкции по технике безопасности для совместимых зарядных устройств (см. *Технические характеристики*).

 *• Перед тем, как использовать зарядное устройство, внимательно изучите все инструкции и предупреждающие этикетки на зарядном устройстве, батарее и инструменте, для которого используется батарея.*

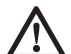

 *ОСТОРОЖНО. Опасность поражения электрическим током. Не допускайте попадания жидкости в зарядное устройство. Это может привести к поражению электрическим током.*

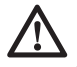

*ОСТОРОЖНО: Рекомендуется использовать устройство защитного отключения (УЗО) с током утечки до 30мA.*

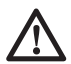

 *ПРЕДУПРЕЖДЕНИЕ: Опасность ожога. Во избежание травм, следует использовать только аккумуляторные батареи производства DEWALT. Использование батарей другого типа может привести к взрыву,* 

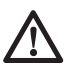

 *ВНИМАНИЕ: Не позволяйте детям играть с данным устройством.*

*травмам и повреждениям.*

 *ПРИМЕЧАНИЕ. В определенных условиях, при подключении зарядного устройства к источнику питания, может произойти короткое замыкание контактов внутри зарядного устройства посторонними материалами. Не допускайте попадания в полости зарядного устройства таких токопроводящих материалов, как стальная стружка, алюминиевая фольга или другие металлические частицы и т.п. Всегда отключайте зарядное устройство от источника питания, если в нем нет аккумулятора. Всегда отключайте зарядное устройство от сети перед тем, как приступить к очистке инструмента*

- *НЕ пытайтесь заряжать батареи с помощью каких-либо других зарядных устройств, кроме тех, которые указаны в данном руководстве. Зарядное устройство и батарея предназначены для совместного использования.*
- *Эти зарядные устройства не предназначены ни для какого другого использования, помимо зарядки аккумуляторных батарей DEWALT. Использование любых других батарей может привести к возгоранию, поражению электротоком или гибели от электрического шока.*
- *Не подвергайте зарядное устройство воздействию снега или дождя.*
- *При отключении зарядного устройства от сети всегда тяните за штепсельную вилку, а не за шнур. Это поможет избежать повреждения штепсельной вилки и розетки.*
- *Убедитесь в том, что шнур расположен таким образом, чтобы на него не наступили, не споткнулись об него, а также в том, что он не натянут и не может быть поврежден.*
- *Не используйте удлинительный шнур без крайней необходимости. Использование удлинительного шнура неподходящего типа может привести к пожару или поражению электрическим током.*
- *Не ставьте на зарядное устройство никакие предметы и не устанавливайте зарядное устройство на мягкую поверхность, которая может закрыть вентиляционные отверстия и привести к перегреву. Не располагайте зарядное устройство поблизости от источников тепла. Вентиляция зарядного устройства происходит с помощью отверстий в верхней и нижней части корпуса.*
- *Не используйте зарядное устройство при наличии повреждений шнура или штепсельной вилки – в этом случае необходимо немедленно их заменить.*
- *Не используйте зарядное устройство, если его роняли либо если оно подвергалось сильным ударам или было повреждено каким-либо иным образом. Обратитесь в авторизованный сервисный центр.*
- *Не разбирайте зарядное устройство. При необходимости обратитесь в специализированный сервисный центр если нужно провести обслуживание или ремонт инструмента. Неправильная сборка может стать причиной пожара или поражения электрическим током.*
- *В случае повреждения шнура питания его необходимо немедленно заменить у производителя, в его сервисном центре или с привлечением другого специалиста аналогичной квалификации для предотвращения несчастного случая.*
- *Перед чисткой отключите зарядное устройство от сети. В противном случае, это может привести к поражению электрическим током. Извлечение аккумуляторной батареи не приведет к снижению степени этого риска.*
- *НИКОГДА не подключайте два зарядных устройства вместе.*
- *Зарядное устройство предназначено для работы при стандартном напряжении сети в 230 В. Не пытайтесь использовать его при каком-либо ином напряжении. Это не относится к автомобильному зарядному устройству.*

### **СОХРАНИТЕ НАСТОЯЩЕЕ РУКОВОДСТВО**

### **Зарядные устройства**

Зарядные устройства DCB105, DCB107, DCB112, DCB113 и DCB115 работают с ионно-литиевыми аккумуляторами 10,8 В, 14,4 В и 18 В (DCB140, DCB141, DCB142, DCB143, DCB144, DCB145, DCB180, DCB181, DCB182, DCB183, DCB183B, DCB184, DCB184B и DCB185).

Зарядные устройства DEWALT не требуют регулировки и максимально просты в использовании.

## **Зарядка аккумуляторной батареи (Рис. 1)**

- 1. Перед установкой батареи подключите зарядное устройство к соответствующей розетке.
- 2. Вставьте батарею (N) в зарядное устройство. Красный индикатор зарядки начнет мигать. Это означает, что процесс зарядки начался.

 3. По окончании зарядки красный индикатор будет гореть, непрерывно, не мигая. Теперь батарея полностью заряжена, и ее можно использовать или оставить в зарядном устройстве.

**ПРИМЕЧАНИЕ:** Чтобы обеспечить максимальную производительность и срок службы ионно-литиевых батарей, перед первым использованием полностью зарядите батарейный комплект.

## **Процесс зарядки**

См. состояние зарядки аккумуляторной батареи в приведенной ниже таблице.

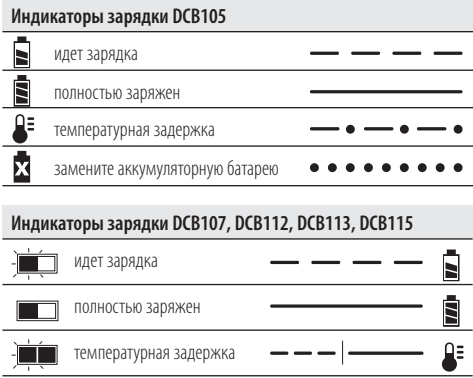

**\* DCB107, DCB112, DCB113, DCB115:** В это время красный индикатор продолжит мигать, а когда начнется зарядка, загорится желтый После того, как аккумулятор остынет, желтый индикатор погаснет, и зарядка продолжится.

Зарядное(-ые) устройство(-а) не может (-гут)полностью зарядить неисправный аккумулятор. Зарядное устройство показывает неисправность аккумулятора, если индикатор не загорается или мигает.

**ПРИМЕЧАНИЕ:** Также это может указывать на проблему с зарядным устройством.

Если зарядное устройство указывает на наличие проблемы, проверьте аккумулятор и зарядное устройство в специализированном сервисном центре.

### **ТЕМПЕРАТУРНАЯ ЗАДЕРЖКА**

При слишком низкой или слишком высокой температуре батареи, зарядное устройство автоматически переходит в режим температурной задержки; при этом зарядка не начинается до тех пор, пока батарея не достигнет нужной температуры. После того, как нужный уровень температуры будет

достигнут, устройство перейдет в режим зарядки. Данная функция обеспечивает максимальный срок эксплуатации батареи.

Зарядка холодного аккумулятора занимает на 50 % больше времени, чем теплого. Аккумулятор заряжается медленнее во время цикла зарядки и максимального заряда не удастся добиться даже после того, как аккумулятор будет теплым.

### **ТОЛЬКО ИОННО-ЛИТИЕВЫЕ АККУМУЛЯТОРЫ**

Ионно-литиевые аккумуляторы, имеют систему электронной защиты, которая защищает аккумуляторы от перегрузки, перегревания или глубокой разрядки.

При срабатывании системы электронной защиты инструмент автоматически отключается. В этом случае поставьте ионно-литиевую батарею на зарядку до тех пор, пока она полностью не зарядится.

### **Важные инструкции по технике безопасности для всех батарей**

При заказе запасных батарей не забудьте указать номер по каталогу и напряжение питания.

При покупке батарея заряжена не полностью. Перед тем, как использовать батарею и зарядное устройство, прочтите следующие инструкции по технике безопасности. Затем выполните необходимые действия для зарядки.

### **ВНИМАТЕЛЬНО ПРОЧТИТЕ ВСЕ ИНСТРУКЦИИ**

- *Не заряжайте и не используйте батарею во взрывоопасной атмосфере, например, при наличии горючих жидкостей, газов или пыли. Установка или удаление батареи из зарядного устройства может привести к воспламенению пыли или газов.*
- *Никогда не прилагайте больших усилий, вставляя аккумулятор в зарядное устройство. Не вносите изменения в конструкцию аккумуляторов, с целью установить их в зарядное устройство, к которому они не подходят. Это может привести к серьезным травмам.*
- *Заряжайте батареи только с помощью зарядных устройств DEWALT.*
- *НЕ проливайте на них и не погружайте их в воду или другие жидкости.*
- *Не храните и не используйте данное устройство и батарею при температуре выше 40˚ C (104 °F) (например, на внешних пристройках или на металлических поверхностях зданий в летнее время).*

 *ВНИМАНИЕ: Ни в коем случае не разбирайте батарею. При наличии трещин или других повреждений батареи, не устанавливайте ее в зарядное устройство. Не роняйте батарею и не подвергайте ее ударам или другим повреждениям. Не используйте батарею или зарядное устройство после удара, падения или получения каких-либо других повреждений (например, после того, как ее проткнули гвоздем, ударили молотком или наступили на нее). Это может привести к поражению электрическим током. Поврежденные батареи необходимо вернуть в сервисный центр для повторной переработки.*

 *ПРЕДУПРЕЖДЕНИЕ: Когда устройство не используется, кладите его на бок на устойчивую поверхность в том месте, где об него нельзя споткнуться и упасть. Некоторые устройства с батареями большого размера, стоят сверху на батарее, и могут легко упасть.*

### **СПЕЦИАЛЬНЫЕ ИНСТРУКЦИИ ПО ТЕХНИКЕ БЕЗОПАСНОСТИ ДЛЯ ИОННО ЛИТИЕВЫХ (LI ION) БАТАРЕЙ**

- *Не сжигайте батареи, даже поврежденные или полностью отработавшие. При попадании в огонь батареи могут взорваться. При сжигании ионно-литиевых батарей образуются токсичные вещества и газы.*
- *При попадании содержимого батареи на кожу, немедленно промойте это место водой с мылом. При попадании содержимого батареи в глаза, необходимо промыть открытые глаза*

*проточной водой в течение 15 минут или до тех пор, пока не пройдет раздражение. При необходимости обращения к врачу, может пригодиться следующая информация: электролит представляет собой смесь жидких органических углекислых и литиевых солей.*

 *• При вскрытии батареи, ее содержимое может вызвать раздражение дыхательных путей. Обеспечьте наличие свежего воздуха. Если симптомы сохраняются, обратитесь к врачу.*

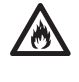

 *ОСТОРОЖНО: Опасность ожога. Содержимое батареи может воспламениться при попадании искр или огня.*

## **Транспортировка**

АККУМУЛЯТОРЫDEWALT соответствуют всем применимым правилам транспортировки, как предусмотрено промышленными и юридическими стандартам, включая рекомендации ООН по транспортировки опасных грузов; Ассоциация международных авиаперевозчиков (IATA) правила перевозки опасных грузов, Международные правила перевозки опасных грузов морским путем (IMDG), и европейское соглашение о международной дорожной перевозке опасных грузов (ADR). Ионнолитиевые элементы и аккумуляторы были протестированы в соответствии с разделом 38.3 Рекомендаций ООН по транспортировке опасных грузов руководства по тестами и критериям.

В большинстве случаев транспортировка аккумуляторных батарей DEWALT не попадает под классификацию, поскольку являются опасными материала Класса 9. В целом, два случая, когда требуется отправка Класса 9, это:

- 1. Авиаперевозка более двух ионнолитиевых аккумуляторных батарей DEWALT, если в упаковке находятся только аккумуляторные батареи (без инструментов), и
- 2. Любая перевозка ионно-литиевых аккумулятор энергоемкостью более 100 Ватт час (Втч). Энергоемкость всех ионно-литиевых аккумуляторных батарей указана на упаковке.

Независимо от того, является ли перевозка исключением или выполняется по правилам, перевозчик должен уточнить последние требования к упаковке, маркировке и оформлению документации.

При транспортировке аккумуляторных батарей может произойти возгорание, если терминалы аккумуляторов случайно будут замкнуты электропроводящими материалами. При транспортировке аккумуляторных батарей убедитесь в том, что терминалы защищены и хорошо изолированы от материалов, контакт с которыми может привести к короткому замыканию.

Информация, изложенная в этом руководстве обоснована и на момент создания этого документа ее можно считать точной. Но, это гарантия не является ни выраженной, ни подразумеваемой. Покупатель должен обеспечить то, что бы его деятельность соответствовала всем применимым законам.

## **Аккумуляторная батарея**

### **ТИП БАТАРЕИ**

DCP580 работает от батареи на 18 В.

Можно использовать аккумуляторы DCB180, DCB181, DCB182, DCB183, DCB183B, DCB184, DCB184B или DCB185. Подробную информацию см. в *Технических характеристиках*.

## **Рекомендации по хранению**

- 1. Лучшим местом для хранения является прохладное и сухое место, защищенное от прямых солнечных лучей, высокой или низкой температуры. Для оптимальной работы и продолжительного срока службы, не используемые аккумуляторы храните при комнатной температуре.
- 2. Для достижения максимальных результатов при продолжительном хранении рекомендуется полностью зарядить батарейный комплект и хранить его в прохладном сухом месте вне зарядного устройства.

**ПРИМЕЧАНИЕ:** Батарейные комплекты не должны храниться в полностью разряженном состоянии. Перед использованием батарейный комплект требует повторной зарядки.

## **МАРКИРОВКА НА ЗАРЯДНОМ УСТРОЙСТВЕ И АККУМУЛЯТОРЕ**

Помимо пиктограмм, используемых в данном руководстве, на зарядном устройстве и батарее имеются следующие обозначения:

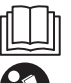

Перед началом работы прочтите руководство по эксплуатации.

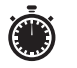

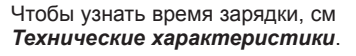

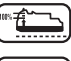

Зарядка батареи.

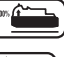

Батарея заряжена

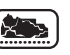

Батарея неисправна.

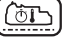

Температурная задержка.

Не касайтесь токопроводящими предметами контактов батареи и зарядного устройства.

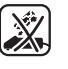

Не пытайтесь заряжать поврежденную батарею.

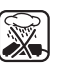

Не подвергайте электроинструмент или его элементы воздействию влаги.

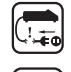

Немедленно заменяйте поврежденный шнур питания.

Для использования внутри

помещений.

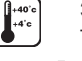

Зарядку осуществляйте только при температуре от 4 ˚C до 40 ˚C.

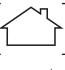

Утилизируйте отработанные батареи

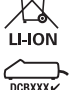

безопасным для окружающей среды способом. Заряжайте аккумуляторные

батареи DEWALT только с помощью зарядных устройств DEWALT. Зарядка иных аккумуляторных батарей, кроме DEWALT на зарядных устройствах DEWALT может привести к возгоранию аккумуляторов и возникновению других опасных ситуаций.

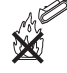

Не сжигайте аккумуляторную батарею.

## **Комплектация поставки**

В комплектацию входит:

- 1 Строгальный станок
- 1 Направляющая линейка
- 1 T25 звездочка
- 1 Универсальная пластина
- 1 Мешок для мусора (только для моделей со сдвигом)
- 2 Ионно-литиевые аккумуляторы (только для моделей со сдвигом)
- 1 Комплект ящика TSTAK (только для моделей со сдвигом)
- 1 Руководство по эксплуатации
- *Проверьте на наличие повреждений инструмента, его деталей или дополнительных принадлежностей, которые могли возникнуть во время транспортировки.*
- *Перед эксплуатацией внимательно прочтите данное руководство.*

## **Описание (Рис. 1)**

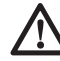

 *ОСТОРОЖНО. Никогда не вносите изменения в конструкцию электроинструмента или какойлибо его части. Это может привести к повреждению или травме.*

- A. Пусковой выключатель
- B. Кнопка выключения
- C. Основная ручка
- D. Задняя подошва
- E. Крышка приводного ремня
- F. Отверстие для выступающей линейки
- G. Передняя подошва
- H. Завертка выступающей линейки
- I. Градация глубины строгания
- J. Кнопка/передняя ручка настройки глубины строгания
- K. Отверстие выброса стружки
- L. Подключение воздушного шлюза
- M. Кнопка хранения лезвия
- N. Аккумулятор
- O. Кнопка открывания аккумуляторного отсека
- P. Кнопка датчика заряда аккумулятора

### **НАЗНАЧЕНИЕ**

Ваш строгальный станок был создан для профессионального строгания дерева.

**НЕ** используйте в условиях повышенной влажности или поблизости от легковоспламеняющихся жидкостей или газов.

Этот строгальный станок является профессиональным электроинструментом.

**НЕ** допускайте детей к инструменту. Использование инструмента неопытными пользователями должно происходить под контролем опытного коллеги.

- **Дети и люди с ограниченными физическими возможностями.** Это устройство не предназначено для использования маленькими детьми или людьми с ограниченными физическими возможностями, если они не находятся под присмотром лица, отвечающего за их безопасность.
- Данный инструмент не предназначен для использования лицами (включая детей) с ограниченными физическими, психическими и умственными возможностями, не имеющими опыта, знаний или навыков работы с ним, если они не находятся под наблюдением лица, ответственного за их безопасность. Никогда не оставляйте детей без присмотра с этим инструментом.

## **Электрическая безопасность**

Электродвигатель предназначен для работы только с одним напряжением сети. Необходимо обязательно убедиться в том, что напряжение источника питания соответствует указанному на шильдике устройства. Необходимо также убедиться в том, что напряжение зарядного устройства соответствует напряжению в сети.

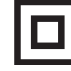

Зарядное устройство DEWALT оснащено двойной изоляцией в соответствии с требованиями EN 60335; поэтому провод заземления не требуется.

В случае повреждения шнура питания его необходимо заменить специально подготовленным шнуром, который можно приобрести в сервисных центрах DEWALT.

## **Замена штепсельной вилки (только для Великобритании и Ирландии)**

Если нужно установить штепсельную вилку:

- *Осторожно снимите старую вилку.*
- *Подсоедините коричневый провод к терминалу фазы в вилке.*
- *Подсоедините синий провод к нулевому терминалу.*

 *ОСТОРОЖНО: Заземления не требуется.*

Соблюдайте инструкции по установке вилок высокого качества. Рекомендованный предохранитель: 3 A.

## **Использование кабеляудлинителя**

Используйте удлинитель только в случаях крайней необходимости. Используйте только утвержденные удлинители промышленного изготовления, рассчитанные на мощность не меньшую, чем потребляемая мощность зарядного устройства (см.*Технические характеристики* ). Минимальное поперечное сечение провода электрического кабеля 1 мм²; максимальная длина 30 м.

При использовании кабельного барабана всегда полностью разматывайте кабель.

## **СБОРКА И РЕГУЛИРОВКА**

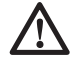

 *ВНИМАНИЕ: Чтобы снизить риск получения серьезной травмы, необходимо выключить инструмент и отсоединить батарею, прежде чем выполнять какую-либо регулировку либо удалять/устанавливать какие-либо дополнительные приспособления. Случайный запуск может привести к травме.*

 *ОСТОРОЖНО: Используйте только зарядные устройства и аккумуляторные батареи марки DEWALT.*

## **Установка и извлечение аккумуляторной батареи из инструмента (Рис. 1)**

**ПРИМЕЧАНИЕ:** Убедитесь в том, что аккумуляторная батарея (N) полностью заряжена.

### **УСТАНОВКА АККУМУЛЯТОРНОЙ БАТАРЕИ В РУЧКУ ИНСТРУМЕНТА**

- 1. Совместите аккумуляторную батарею (N) с выемкой на внутренней стороне рукоятки (Рис. 1).
- 2. Задвиньте ее в рукоятку так, чтобы аккумуляторная батарея плотно встала на место и убедитесь, что услышали щелчок от вставшего на место замка.

### **СНЯТИЕ АККУМУЛЯТОРНОЙ БАТАРЕИ С ИНСТРУМЕНТА**

- 1. Нажмите кнопку извлечения батареи (O) и вытащите батарею из рукоятки.
- 2. Вставьте батарею в зарядное устройство, как указано в разделе данного руководства, посвященном зарядному устройству.

### **ЗАРЯДКА АККУМУЛЯТОРА (РИС. 1)**

В некоторых аккумуляторных батареях DEWALT есть датчик заряда, который включает три зеленых светодиодных индикатора, показывающих уровень оставшегося заряда аккумуляторной батареи.

Для включения датчика заряда, нажмите и удерживайте кнопку датчика заряда (P). Загорятся три зеленых светодиода, показывая уровень оставшегося заряда. Когда уровень заряда аккумулятора будет ниже уровня, необходимого для использования, светодиоды перестанут гореть и аккумулятор следует зарядить.

**ПРИМЕЧАНИЕ:** Датчик заряда аккумулятора показывает уровень оставшегося заряда. Он не показывает работоспособность устройства и его показания могут меняться в зависимости от компонентов продукта, температуры и сфер применения.

## **ЭКСПЛУАТАЦИЯ**

## **Инструкции по эксплуатации**

 *ВНИМАНИЕ! Всегда соблюдайте правила техники безопасности и применимые законы.*

 *ОСТОРОЖНО: Чтобы снизить риск получения серьезной травмы, необходимо выключить инструмент и отсоединить батарею, прежде чем выполнять какую-либо регулировку либо удалять/устанавливать какие-либо дополнительные приспособления. Случайный запуск может привести к травме.*

### **Правильное положение рук (Рис. 2)**

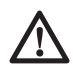

 *ОСТОРОЖНО: Во избежании риска получения серьезных травм, ВСЕГДА правильно держите инструмент как показано на рисунке.*

 *ОСТОРОЖНО. Во избежании риска получения серьезных травм, всегда крепко держите инструмент, предупреждая внезапную резкую отдачу.*

При правильном расположении рук правая рука находится на передней ручке (J), а другая на основной ручке (C).

## **Курковый переключатель (Рис. 1)**

 *ОСТОРОЖНО. Этот инструмент не оснащен приспособлением для удержания выключателя во включенном положении и фиксация его в положении ВКЛ при помощи каких-либо других средств запрещена.*

Снимите блокировку выключателя (B), нажав на показанную кнопку. Потяните курковый выключатель (A) для включения инструмента. Отпускание куркового выключателя приводит к выключению инструмента.

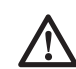

 *ВНИМАНИЕ: Дождитесь, пока инструмент наберет полные обороты, прежде чем прикасаться им к обрабатываемой поверхности. Поднимите инструмент от обрабатываемой поверхности перед его выключением.* 

Для включения строгального станка нажмите курковый переключатель (A). Чтобы выключить строгальный станок,

отпустите выключатель.

## **Настройка глубины строгания (Рис. 1)**

Для настройки глубины резки, поверните кнопку настройки глубины строгания (J). Каждое нажатие равно 0,1 мм глубины до максимальной глубины резки приблизительно 2,0 мм (5/64 дюйма).

Рекомендуется выполнить испытательные разрезы на отходах древесины после каждой повторной настройки, чтобы убедиться в достижении необходимой глубины строгания. Несколько мелких проходов (вместо одного глубокого) обеспечат более ровную поверхность.

## **Строгание (Рис. 1, 2–4)**

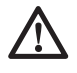

 *ВНИМАНИЕ: Дождитесь, пока инструмент наберет полные обороты, прежде чем прикасаться им к обрабатываемой поверхности. Поднимите инструмент от обрабатываемой поверхности перед его выключением.* 

Держите строгальный станок в правильном положении одной рукой за переднюю ручку (J), а второй рукой за основную ручку (C) как показано на Рисунке 2. Установите переднюю подошву (G) на поверхность для строгания, убедитесь, что режущие лезвия не касаются поверхности. Сильно надавите на переднюю ручку строгального станка, чтобы передняя подошва была АБСОЛЮТНО ПЛОСКОЙ на рабочей поверхности. Нажмите курковый выключатель. Дождитесь, пока двигатель наберет полные обороты, прежде чем лезвия строгального станка коснуться обрабатываемой поверхности.

Медленно введите инструмент в работу, поддерживайте давление на инструмент, для обеспечения плоской подошвы строгального станка. Будьте особенно внимательны, чтобы инструмент был плоским в начале и конце обрабатываемой поверхности.

**Совет по строганию:** Для более гладкой поверхности, закрепите кусок ненужной древесины на конце обрабатываемой поверхности. Не прекращайте строгание до тех пор, пока режущие лезвия строгального станка не пройдут обрабатываемую поверхность и не дойдут до кусочка ненужной древесины.

## **Выступающая линейка (Рис. 5, 6)**

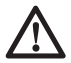

 *ОСТОРОЖНО. Дождитесь, пока инструмент наберет полные обороты, прежде чем прикасаться им к обрабатываемой поверхности. Поднимите инструмент от обрабатываемой поверхности перед его выключением.* 

Выступающую линейку (Q) используют для оптимального управления инструментом на узкой обрабатываемой поверхности, ее можно установить на любую сторону строгального станка. Строгальный станок позволяет выполнять отбор четверти до 9 мм (23/64 дюйма).

### **УСТАНОВКА ВЫСТУПАЮЩЕЙ ЛИНЕЙКИ**

- 1. Ослабьте завертку выступающей линейки (H).
- 2. Задвиньте планку на выступающей линейке (Q) в отверстие (F) на стороне строгального станка как показано на Рисунке 5.
- 3. Установите ширину резки, регулируя боковую линейку по ширине подошвы.
- 4. Надежно затяните завертку выступающей линейки (H).

**ПРИМЕЧАНИЕ:** Выступающая линейка должна быть ниже строгального станка в случае правильной установки как показано на Рисунке 6.

### **ДЛЯ ВЫПОЛНЕНИЯ ОТБОРА ЧЕТВЕРТИ**

 1. Поверните завертку выступающей линейки (H) для настройки желаемой ширины резки.

 2. Выполните несколько разрезов до достижения желаемой глубины.

**ПРИМЕЧАНИЕ:** В большинстве случаев потребуется выполнить лишь несколько разрезов.

## **Замена лезвий (Рис. 8A–8C)**

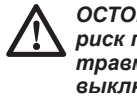

 *ОСТОРОЖНО. Чтобы снизить риск получения серьезной травмы, необходимо выключить инструмент и извлечь батарею, прежде чем выполнять какую-либо регулировку либо удалять/ устанавливать какиелибо дополнительные приспособления. Случайный запуск может привести к травме.*

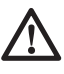

 *ВНИМАНИЕ: Лезвия строгального станка очень острые. Обращайтесь с ними аккуратно.*

Для данного строгального станка используют твердосплавные режущие лезвия.

### **ХРАНЕНИЕ ЛЕЗВИЙ (РИС. 7)**

Строгальный станок оснащен местом для хранения двух дополнительных лезвий. Для хранения или удаления дополнительных лезвий, поверните кнопку хранения лезвий (М) против часовой стрелки, чтобы открыть соответствующий отсек.

### **ДВУСТОРОННИЕ ТВЕРДОСПЛАВНЫЕ РЕЖУЩИЕ ЛЕЗВИЯ (РИС. 8A-C)**

- **1. Снятие лезвия со строгального станка (Рис. 8B)**
	- a. Ослабьте и выньте три винта со шлицем звездочка (R) ключом для данных винтов T25 (DD), который входит в комплект. Снимите крышку барабана (S) с барабана (T).
	- b. Снимите держатель лезвия/блок направляющих (U, W, Z). Аккуратно снимите твердосплавное лезвие (Y).
- **2. Настройка лезвия с использованием универсальной пластины (входит в комплект инструмента) (Рис. 8C)**
	- a. Аккуратно установите острый край твердосплавного лезвия (Y) на универсальную пластину (V) стороной с пазами вверх. Любой из краев двустороннего твердосплавного лезвия может быть установлен заподлицо внутренней стенкой универсальной пластины (X).
- b. Установите держатель лезвия/блок направляющих на лезвие, чтобы край держателя лезвия (Z) находился в углублении твердосплавного лезвия (Y). Нижняя часть направляющей (W) будет выступать за конец универсальной пластины (V).
- c. Ослабьте два крестовидных винта (U) с помощью отвертки.
- d. Одновременно удерживайте держатель лезвия (Z) и лезвие (Y) на внутренней стенке универсальной пластины (X), при этом удерживая нижнюю часть направляющей (W) на заднем крае универсальной пластины. Надежно затяните крестовидные винты (U).
- **3. Повторная установка лезвия (Рис. 8A, 8C)**
	- a. Снимите отрегулированный держатель лезвия/блок направляющих с универсальной пластины (V) и поместите нижнюю часть направляющей (W) в углубление на барабане (T).
	- b. Поместите крышку барабана (S) на держатель лезвия/блок направляющих. Немного затяните три шестигранных винта (R) на барабане (T), чтобы остался небольшой зазор между барабаном и держателем лезвия (Z).
	- c. Задвиньте твердосплавное лезвие между барабаном (T) и держателем лезвия (Z) сбоку, чтобы край держателя лезвия находился в углублении лезвия.
	- d. Отцентруйте твердосплавное лезвие (Y) под держателем лезвия (Z), а также убедитесь, что лезвие не входит в корпус инструмента с обеих сторон.
	- e. Надежно затяните три винта со шлицем звездочка (R) на барабане.
- 4. Повторите то же самое для второго лезвия.

**ПРИМЕЧАНИЕ:** Если строгальный станок не оснащен твердосплавными лезвиями, держатель лезвия (Z), необходимый для твердосплавных лезвий доступен за дополнительную плату в местном специализированном сервисном центре DEWALT.

## **Выдвижная ножка (Рис. 9)**

Ваш строгальный станок оснащен выдвижной ножкой (AA), которая автоматически опускается в случае подъема инструмента с обрабатываемой поверхности, что позволяет установить станок на обрабатываемой поверхности, не касаясь данной поверхности лезвием. Во время строгания выдвижная ножка поднимается в момент нажимного движения инструмента по материалу. В случае если выдвижная ножка мешает работе по строганию, ее можно убрать и заблокировать.

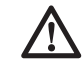

 *ВНИМАНИЕ: Убедитесь, что выдвижная ножка правильно выдвинута во время установки строгального станка на обрабатываемую поверхность.*

## **Скашивание кромок (Рис. 10)**

Ваш строгальный станок оснащен точным пазом со скошенными краями (BB) на передней подошве для строгания угла деревянной заготовки. Ширина паза составляет от 4,5 дл 8 мм. Рекомендуется проверить работу данной функции на ненужном куске древесины перед работой на необходимой поверхности.

## **Удаление пыли (Рис. 1, 11A, 11B)**

Ваш строгальный станок оснащен встроенным подключением воздушного шлюза (Рис. 11A, L), который позволяет подключить мешок для сбора пыли или промышленный пылесос. Встроенный выход использует систему подключения воздушного шлюза DEWALT, делая станок совместимым с устройством удаления пыли DEWALT.

### **КРЕПЛЕНИЕ МЕШКА ДЛЯ СБОРА ПЫЛИ**

Удерживая строгальный станок, задвиньте муфту мешка для сбора пыли на подключение воздушного шлюза (L), как показано на Рисунке 11.

### **ОПОРОЖНЕНИЕ МЕШКА ДЛЯ СБОРА ПЫЛИ**

- 1. Удерживая строгальный станок, удалите мешок для сбора пыли, выдвигая его с подключения воздушного шлюза (L).
- 2. Поверните устройство для направления стружки (Рис. 11B, EE) в сторону от мешка для сбора пыли для его отсоединения.
- 3. Аккуратно встряхните или постучите по мешку для сбора пыли для его опорожнения.
- 4. Установите мешок для сборы пыли обратно на подключение воздушного шлюза.

Скорее всего Вы заметите, что не вся пыль вышла из мешка. Это не повлияет на эффективность строгания , но снизит эффективность сбора пыли строгальной машиной. Чтобы восстановить эффективность сборы пыли строгального станка, нажмите на пружину внутри мешка для сборы пыли при опорожнении и постучите им об мусорный контейнер.

**ПРИМЕЧАНИЕ:** Адаптер воздушного шлюза DEWALT (DWV9000) можно приобрести отдельно для подключения промышленного пылесоса или устройства для удаления пыли DEWALT к строгальному станку.

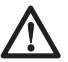

 *ВНИМАНИЕ: Никогда не используйте данный инструмент до установки блока сбора пыли на место. Строгание с образованием пыли может привести к опасности для дыхания.*

## **ТЕХНИЧЕСКОЕ ОБСЛУЖИВАНИЕ**

Электроинструмент DEWALT имеет длительный срок эксплуатации и требует минимальных затрат на техобслуживание. Для длительной безотказной работы необходимо обеспечить правильный уход за инструментом и его регулярную очистку.

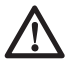

 *ВНИМАНИЕ: Чтобы снизить риск получения серьезной травмы, необходимо выключить инструмент и отсоединить батарею, прежде чем выполнять какую-либо регулировку либо удалять/устанавливать какие-либо дополнительные приспособления. Случайный запуск может привести к травме.*

Зарядное устройство и аккумуляторные батареи неремонтопригодны.

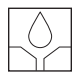

### **Смазка**

Вашему инструменту не требуется дополнительная смазка.

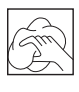

### **Чистка**

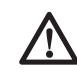

 *ВНИМАНИЕ: Удаляйте загрязнения и пыль с корпуса инструмента, продувая его сухим воздухом, поскольку грязь собирается внутри корпуса и вокруг вентиляционных отверстий. Надевайте защитные наушники и противопылевую маску при выполнении этих работ.*

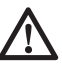

 *ОСТОРОЖНО: Никогда не пользуйтесь растворителями или другими сильнодействующими химическими веществами для чистки неметаллических частей инструмента. Эти химикаты могут повредить структуру материала, используемого для производства таких деталей. Используйте мягкую ткань, смоченную мыльном растворе. Не допускайте попадание жидкости внутрь инструмента; никогда не погружайте никакие из деталей инструмента в жидкость.*

### **ИНСТРУКЦИИ ПО ОЧИСТКЕ ЗАРЯДНОГО УСТРОЙСТВА**

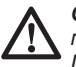

 *ОСТОРОЖНО: Опасность поражения электрическим током. Перед чисткой отключите зарядное устройство от сети питания. Грязь и жир можно удалить с наружной поверхности зарядного устройства с помощью тряпки или мягкой неметаллической щетки. Не используйте воду или чистящие растворы.*

### **ИНСТРУКЦИИ ПО ЧИСТКЕ ОТВЕРСТИЯ ВЫБРОСА СТРУЖКИ**

В случае засорения блока пылью и стружкой, используйте неметаллическую палку для проталкивания затора через отверстие выброса стружки (K). Никогда не засовывайте палец в данное отверстие.

## **Дополнительные принадлежности**

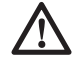

 *ВНИМАНИЕ: В связи с тем, что дополнительные приспособления других производителей, кроме DEWALT, не проходили проверку на совместимость с данным изделием, их использование может представлять опасность. Во избежание травм следует использовать для данного инструмента только дополнительные приспособления, рекомендованные DEWALT.*

Проконсультируйтесь со своим продавцом для получения дополнительной информации.

## **Защита окружающей среды**

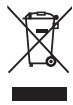

Отдельная утилизация. Изделия и аккумуляторные батареи с данным символом на маркировке запрещается утилизировать с обычными бытовыми отходами.

Изделия и аккумуляторные батареи содержат материалы, которые могут быть извлечены или переработаны, снижая потребность в исходном сырье. Пожалуйста, утилизируйте электрические изделия и аккумуляторные батареи согласно местным нормам. Дополнительная информация доступна по адресу **www.2helpU.com**.

## **Аккумуляторная батарея**

Данную аккумуляторную батарею с длительным сроком эксплуатации необходимо перезаряжать, когда она перестает обеспечивать питание, необходимое для выполнения определенных работ. По окончании срока эксплуатации ее следует утилизировать, соблюдая при этом необходимые меры по защите окружающей среды:

 • Разрядите батарею до конца и извлеките ее из инструмента.

 • Ионное-литиевые аккумуляторные батареи подлежат вторичной переработке. Сдайте их нашему дилеру или в местный центр вторичной переработки. В этих пунктах батареи будут подвергнуты повторной переработке или правильной утилизации.

zst00301772 - 12-09-2016

### **DEWALT**

### Гарантийные условия Уважаемый покупатель!

- 1. Поздравляем Вас с покупкой высококачественного изделия DEWALT и выражаем признательность за Ваш выбор.
- 2. При покупке изделия требуйте проверки его комплектности и исправности в Вашем присутствии инструкцию по эксплуатации и заполненный гарантийный талон на русском языке. В гарантийном талоне должны быть внесены: модель, дата продажи, серийный номер, дата производства инструмента; название, печать и подпись торговой организации. При отсутствии у Вас правильно заполненного Гарантийного талона, а также несоответствия указанных в нем данных мы будем вынуждены отклонить Ваши претензии по качеству данного изделия.
- 3. Во избежание недоразумений убедительно просим Вас перед началом работы с изделием внимательно ознакомиться с инструкцией по его эксплуатации. Правовой основой настоящих гарантийных условий является действующее Законодательство. Гарантийный срок на данное изделие составляет 12 месяцев и исчисляется со дня продажи. В случае устранения недостатков изделия, гарантийный срок продлевается на период его нахождения в ремонте. Срок службы изделия составляет 5 лет со дня продажи.
- 4. В случае возникновения каких-либо проблем в процессе эксплуатации изделия рекомендуем Вам обращаться только в уполномоченные сервисные центры DEWALT, адреса и телефоны которых Вы сможете найти в гарантийном талоне, на сайте www.2helpU.com или узнать в магазине. Наши сервисные станции - это не только квалифицированный ремонт, но и широкий ассортимент запчастей и принадлежностей.
- 5. Производитель рекомендует проводить периодическую проверку и техническое обслуживание изделия в уполномоченных сервисных центрах.
- 6. Наши гарантийные обязательства распространяются только на неисправности, выявленные в течение гарантийного срока и вызванные дефектами производства и \ или материалов.
- 7. Гарантийные условия не распространяются на Неисправности изделия, возникшие в резуль-**ТАТА**
- 7.1. Несоблюдения пользователем предписаний инструкции по эксплуатации изделия, применения изделия не по назначению, неправильном хранении, использования принадлежностей, расходных материалов и запчастей, не предусмотренных TROU3BOUNTEREM
- 7.2. Механического повреждения (сколы, трещины и разрушения) внутренних и внешних деталей изделия, основных и вспомогательных рукояток, ceтевого электрического кабеля, вызванного внешним ударным или любым иным воздействием
- 7.3. Попадания в вентиляционные отверстия и проникновение внутрь изделия посторонних предметов. материалов или веществ, не являющихся отходами, сопровождающими применение изделия по назначению, такими как: стружка, опилки, песок, и пр.
- 7.4. Воздействий на изделие неблагоприятных атмосферных и иных внешних факторов, таких как дождь, снег, повышенная влажность, нагрев, агрессивные среды, несоответствие параметров питающей электросети, указанных на инструменɬɟ.
- 7.5. Стихийного бедствия. Повреждение или утрата изделия, связанное с непредвиденными бедствиями, стихийными явлениями, в том числе вследствие действия непреодолимой силы (пожар, молния, потоп и другие природные явления), а так же вследствие перепадов напряжения в электросети и другими причинами, которые находятся вне контроля производителя.

## **8. Гарантийные условия не распространяются:**<br>8.1. На инструменты, подвергавшиеся вскрытию.

- На инструменты, подвергавшиеся вскрытию. ремонту или модификации вне уполномоченного сервисного центра.
- 8.2. На детали и узлы, имеющие следы естественного износа, такие как: приводные ремни и колеса, угольные щетки, смазка, подшипники, зубчатое зацепление редукторов, резиновые уплотнения, сальники, направляющие ролики, муфты, выключатели, бойки, толкатели, стволы, и т.п.
- 8.3. На сменные части: патроны, цанги, зажимные гайки и фланцы, фильтры, аккумуляторные батареи, ножи, шлифовальные подошвы, цепи, звездочки, пильные шины, защитные кожухи, пилки, абразивы, пильные и абразивные диски, фрезы, сверла, буры и т.п.
- 8.4. На неисправности, возникшие в результате перегрузки инструмента (как механической, так и электрической), повлекшей выход из строя одновременно двух и более деталей и узлов, таких как: ротора и статора, обеих обмоток статора, ведомой и ведущей шестерни редуктора или других узлов и деталей. К безусловным признакам перегрузки изделия относятся, помимо прочих: появление цветов побежалости, деформация или оплавление деталей и узлов изделия, потемнение или обугливание изоляции проводов электродвигателя под воздействием высокой температуры.

### **Приложение к руководству по эксплуатации электрооборудования для определения месяца производства по номеру текущей календарной недели года**

Электрооборудование торговых марок "Dewalt", "Stanley", "Stanley FatMAX", "BLACK+DECKER".

Директивы 2014/30/EU ЕВРОПЕЙСКОГО ПАРЛАМЕНТА И СОВЕТА от 26 февраля 2014 г. "О гармонизации законодательств Государств-членов ЕС в области электромагнитной совместимости", 2006/42/ЕС ЕВРОПЕЙСКОГО ПАРЛАМЕНТА И СОВЕТА от 17 мая 2006 г. "О машинах и оборудовании"; 2014/35/EU ЕВРОПЕЙСКОГО ПАРЛАМЕНТА И СОВЕТА от 26 февраля 2014 г.

"О гармонизации законодательств государств-членов в области размещения на рынке электрооборудования, предназначенного

для использования в определенных пределах напряжения". Серийный выпуск.

### ТОВАР СЕРТИФИЦИРОВАН

Орган по сертификации "РОСТЕСТ- Москва" ,

Адрес: 119049, г. Москва, улица Житная, д. 14, стр. 1; 117418, Москва, Нахимовский просп., 31 (фактический),

Телефон: (499) 1292311, (495) 6682893, Факс: (495) 6682893,

E-mail: office@rostest.ru

Изготовитель: Изготовитель: Блэк энд Деккер Холдингс ГмбХ, Германия, 65510, Идштайн, ул. Блэк энд Деккер, 40, тел. +496126212790.

### **Хранение.**

Необходимо хранить в сухом месте, вдали от источников повышенных температур и воздействия солнечных лучей. При хранении необходимо избегать резкого перепада температур. Хранение без упаковки не допускается

#### **Срок службы.**

Срок службы изделия составляет 5 лет. Не рекомендуется

к эксплуатации по истечении 5 лет хранения с даты изготовления без предварительной проверки.

Дата изготовления (код даты) указана на корпусе инструмента/ продукции.

Код даты, который также включает год изготовления, отштампован на поверхности корпуса изделия.

### Пример:

2014 46 XX, где 2014 –год изготовления, 46-неделя изготовления. Определить месяц изготовления по указанной неделе изготовления можно согласно приведенной ниже таблице.

Уполномоченное изготовителем юр.лицо: ООО "Стэнли Блэк энд Деккер", 117485, город Москва, улица Обручева, дом 30/1, строение 2 Телефон: + 7 (495) 258-3981, факс: + 7 (495) 258-3984, E-mail: inbox@dewalt.com Сведения о импортере указаны в сопроводительной документации и/или на упаковке

#### **Транспортировка.**

Категорически не допускается падение и любые механические воздействия на упаковку при транспортировке. При разгрузке/погрузке не допускается использование любого вида техники, работающей по принципу зажима упаковки.

#### **Перечень критических отказов, возможные ошибочные действия персонала.**

Не допускается эксплуатация изделия:

- При появлении дыма из корпуса изделия
- При поврежденном и/ или оголенном сетевом кабеле
- При повреждении корпуса изделия, защитного кожуха, рукоятки
- При попадании жидкости в корпус
- При возникновении сильной вибрации
- При возникновении сильного искрения внутри корпуса

### **Критерии предельных состояний.**

- При поврежденном и/или оголенном сетевом кабеле
- При повреждении корпуса изделия

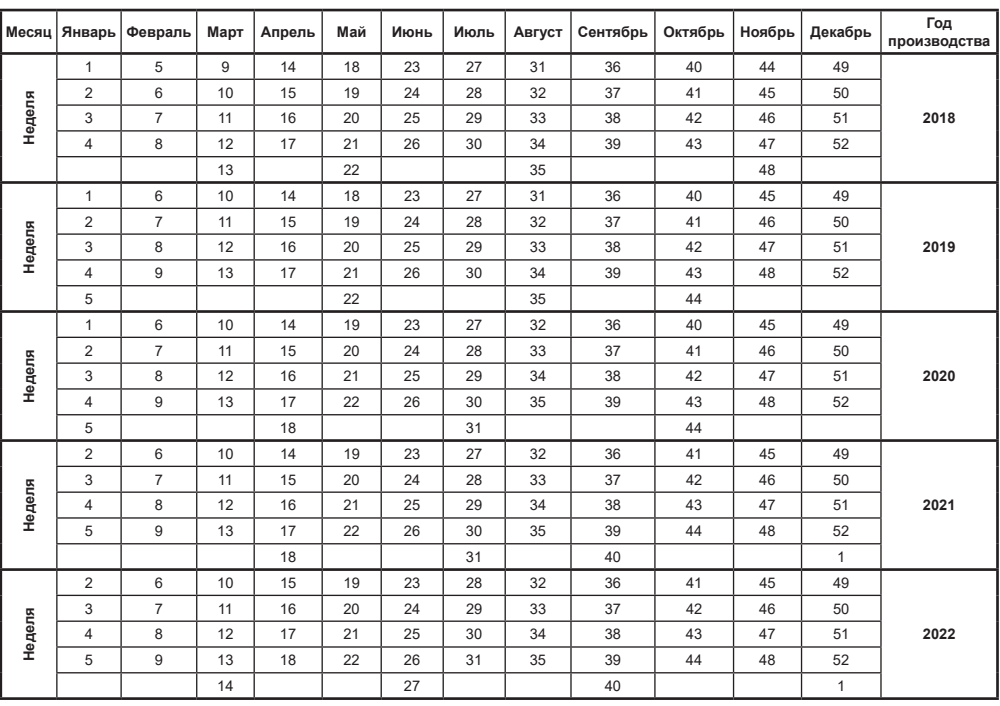

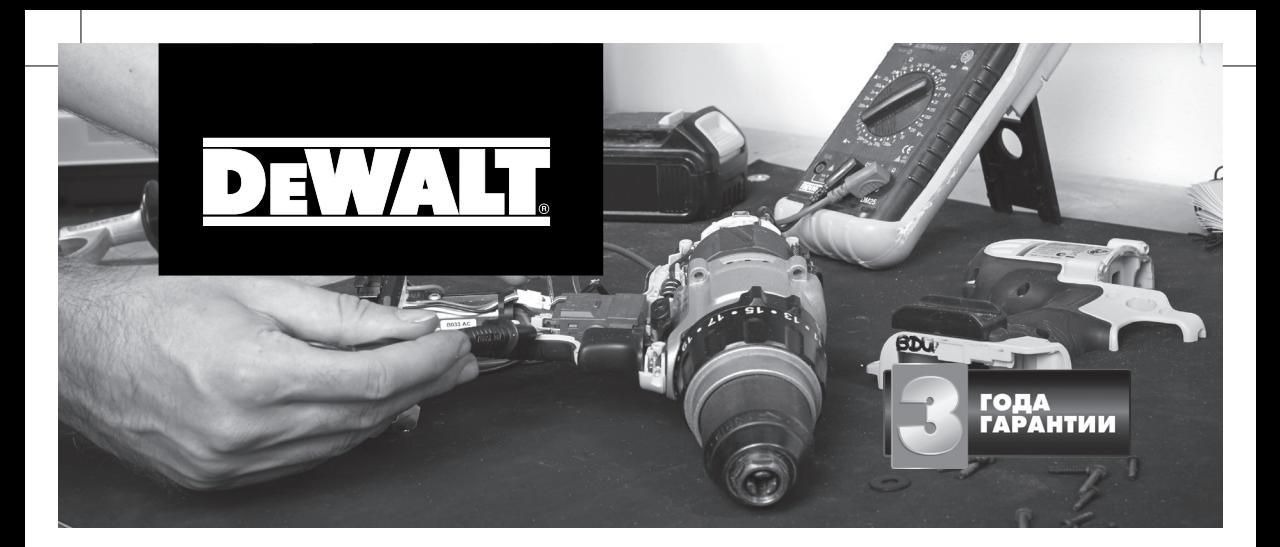

## ГАРАНТИЙНЫЕ УСЛОВИЯ

#### Уважаемый покупатель!

1. Поздравляем Вас с покупкой высококачественного изделия DEWALT и выражаем признательность за Ваш выбор.

2. При покупке изделия требуйте проверки его комплектности и исправности в Вашем присутствии. В комплекте с инструментом должна быть инструкция по эксплуатации и гарантийные условия производителя на русском языке. Сохраняйте на весь срок гарантии Ваш документ, удостоверяющий факт покупки изделия. Убедитесь, что в чеке указаны: фискальный номер чека, модель/наименование изделия, дата продажи и название торговой организации.

3. Во избежание недоразумений убедительно просим Вас перед началом работы с изделием внимательно ознакомиться с инструкцией по его эксплуатации. Правовой основой настоящих гарантийных условий является действующее Законодательство. Гарантийный срок на данное изделие составляет 36 месяцев и исчисляется со дня продажи. В случае устранения недостатков изделия гарантийный срок продлевается на до при период его нахождения в ремонте. Срок службы изделия составляет 5 лет со дня продажи.

4. В случае возникновения каких-либо проблем в процессе эксплуатации изделия рекомендуем Вам обращаться только в уполномоченные сервисные центры DEWALT, адреса и телефоны которых Вы сможете найти на сайте www.2helpU.com или узнать в магазине. Наши сервисные станции это не только квалифицированный ремонт, но и широкий ассортимент запчастей и принадлежностей.

5. Производитель рекомендует проводить периодическую проверку и техническое обслуживание изделия в уполномоченных сервисных центрах.

6. Наши гарантийные обязательства распространяются только на неисправности, выявленные в течение гарантийного срока и вызванные дефектами материалов или сборки изделия.

#### 7. Гарантийные условия не распространяются на неисправности изделия, возникшие в результате:

7.1. Несоблюдения пользователем предписаний инструкции по эксплуатации изделия, применения изделия не по назначению, неправильном хранении, использования принадлежностей, расходных материалов и запчастей, не предусмотренных производителем.

7.2. Механического повреждения (сколы, трещины и разрушения) внутренних и внешних деталей изделия, основных и вспомогательных рукояток, сетевого электрического кабеля, вызванного внешним ударным или любым иным воздействием.

## ОБЯЗАТЕЛЬНО СОХРАНЯЙТЕ КАССОВЫЙ ЧЕК

7.3. Попадания в вентиляционные отверстия и проникновение внутрь изделия посторонних предметов, материалов или веществ, не являющихся отходами, сопровождающими применение изделия по назначению, такими как: стружка, опилки, песок, и пр.

7.4. Воздействий на изделие неблагоприятных атмосферных и иных внешних факторов, таких как дождь, снег, повышенная влажность, нагрев, агрессивные среды, несоответствие параметров питающей электросети, указанных на инструменте.

7.5. Стихийного бедствия. Повреждение или утрата изделия, связанное с непредвиденными бедствиями, стихийными явлениями, в том числе вследствие действия непреодолимой силы (пожар, молния, потоп и другие природные явления), а также вследствие перепадов напряжения в электросети и другими причинами, которые находятся вне контроля производителя.

#### 8. Гарантийные условия не распространяются:

8.1. На инструменты, подвергавшиеся вскрытию, ремонту или модификации вне уполномоченного сервисного центра.

8.2. На детали и узлы, имеющие следы естественного износа, такие как: приводные ремни и колеса, угольные щетки, смазка, подшипники, зубчатое зацепление редукторов, резиновые уплотнения, сальники, направляющие ролики, муфты сцепления, бойки, толкатели, стволы, и т.п.

8.3. На сменные и расходные части: цанги, зажимные гайки и фланцы, фильтры, ножи, шлифовальные подошвы, цепи, звездочки, пильные шины, защитные кожухи, пилки, абразивы, пильные и абразивные диски, фрезы, сверла, буры и т.п.

8.4. На неисправности, возникшие в результате перегрузки инструмента (как механической, так и электрической), повлекшей выход из строя одновременно двух и более деталей и узлов, таких как ротора и статора, обеих обмоток статора, ведомой и ведущей шестерни редуктора или других узлов и деталей. К безусловным признакам перегрузки изделия относятся, помимо прочих: появление цветов побежалости, деформация или оплавление деталей и узлов изделия, потемнение или обугливание изоляции проводов электродвигателя под воздействием высокой температуры.

## Горячая линия 8-800-1000-876

Актуальную информацию об обслуживании в интересующем вас городе вы можете узнать на сайте service.dewalt.ru

### $\blacksquare$  **Список авторизованных сервисных центров**

- Поиск ближайшего сервисного центра
- **Руководство по эксплуатации**
- $\blacksquare$  Технические характеристики
- **Список деталей и запасных частей**
- $\blacksquare$  Схема сборки инструмента

# **ГАРАНТИЙНОЕ ОБСЛУЖИВАНИЕ**

## **С БЕСПЛАТНОЙ ДОСТАВКОЙ**

Теперь вы можете сдать инструмент в сервис, даже если его нет в вашем городе.

Скачать/распечатать инструкцию с сайта

## **service.dewalt.ru**

### Отметки о проведении сервисного обслуживания

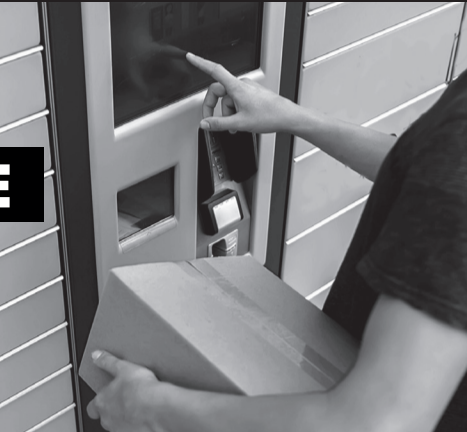

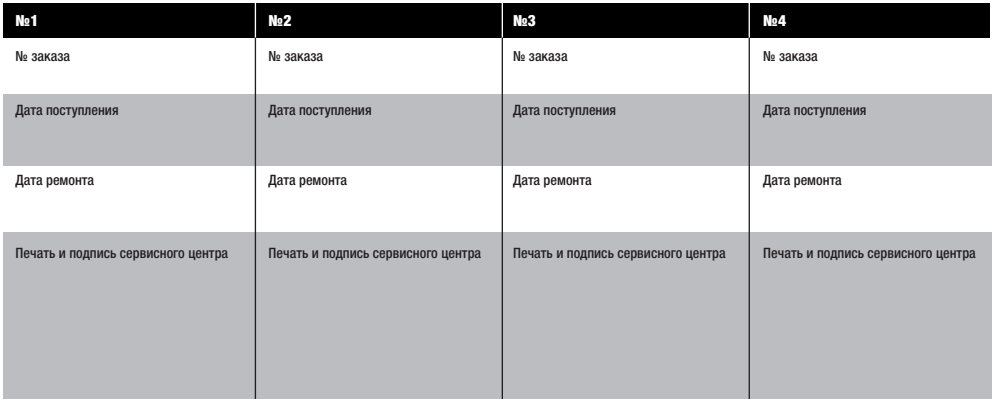

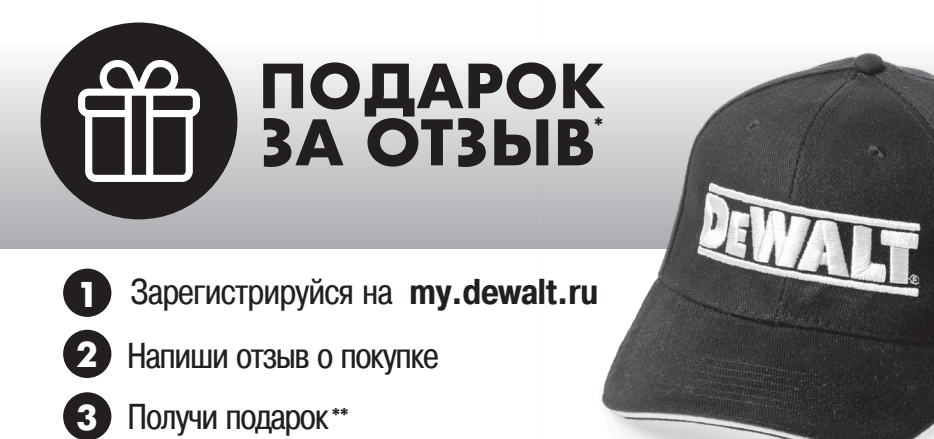

\*Акция проводится на территории Российской Федерации. Подробные условия акции указаны на my.dewalt.ru

<sup>\*\*</sup> Подарок может отличаться от изображенного, актуальный перечень см. на my.dewalt.ru